# Задача 1. Вирусология

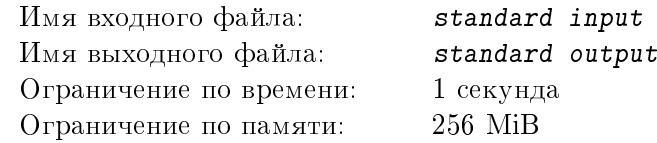

В передовой биолаборатории разрабатывается средство защиты от вирусов. К настоящему времени сотрудники обнаружили  $N$  признаков в клетке, по наличию или отсутствию которых можно выделить клетку вируса из  $2^N$  возможных типов клеток. Обозначим эти признаки строчными буквами латинского алфавита. Ученые разработали два типа мембран для защитной маски. Мембрана первого типа пропускает только клетки, не содержащие ни одного из заданного набора признаков. Мембрана второго типа пропускает только клетки, содержащие все признаки из заданного набора. Сколько типов клеток может пропустить такая маска?

#### Формат входных данных

В первой строке одно целое число,  $N, 1 \leq N \leq 26$  – общее число признаков. Вторая строка – список признаков, при наличии хотя бы одного из которых клетка не пропускается первой мембраной маски. В третьей строке – список признаков, необходимых для того, чтобы клетка прошла вторую мембрану маски. Оба списка признаков являются не пустыми строками, состоящими из строчных букв латинского алфавита, причем буквы в каждой строке не повторяются.

### Формат выходных данных

В первой и единственной строке одно целое число – число типов клеток, которые проходят через обе мембраны маски.

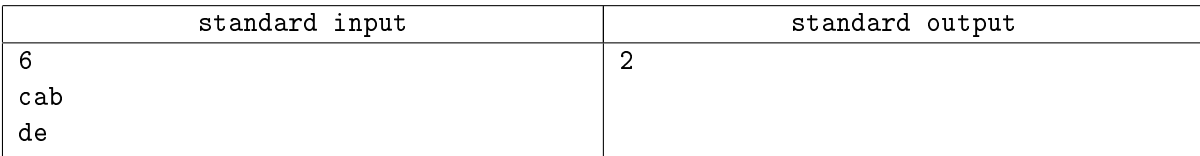

# Задача 2. Го

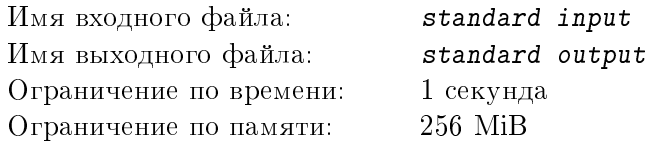

Одной из самых сложных и многовариантных игр человечества считается игра Го. Недавно появились сообщения, что компьютерные программы смогли выиграть у чемпионов этой игры. Попробуем написать фрагмент программы для игры, похожей на Го.

Дана расстановка черных и белых камней на клеточном поле  $N \times N$ . В каждой клетке находится не более чем один камень. Делая ход, игрок выставляет один свой камень в любую не занятую клетку. Каждый камень должен иметь хотя бы одну точку свободы – соседнюю по вертикали или горизонтали (но не по диагонали!)

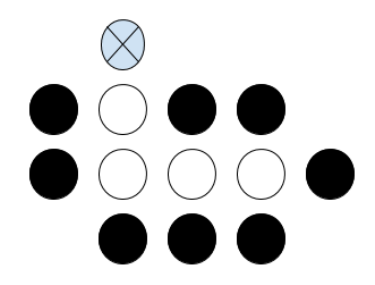

незанятую клетку. Соседние либо связанные непрерывной цепочкой соседей камни одного цвета образуют группу и делят точки свободы между собой (то есть любая точка свободы любого камня в группе относится одновременно ко всем камням этой группы). Когда камень или группа камней окружается камнями соперника так, что у неё не остаётся точек свободы, она считается захваченной и снимается с доски.

На рисунке приведен пример расстановки камней, для которой ход черных в помеченное крестиком поле захватит группу из 4-х камней.

Требуется в заданной расстановке камней определить максимальное число белых камней, которое можно захватить одним ходом черных. Известно, что на доске нет уже захваченных камней.

## Формат входных данных

В первой строке одно целое положительное число  $N, 2 \leq N \leq 1000$ , – размер поля. Далее следует  $N$  строк по  $N$  символов в строке, обозначающих расстановку камней по клеткам. В каждой строке могут быть только символы 'W', 'B' и '.', обозначающие белый, черный камень и незанятую клетку, соответственно.

### Формат выходных данных

В первой и единственной строке целое неотрицательное число – максимальное число белых камней, которое можно захватить одним ходом черных.

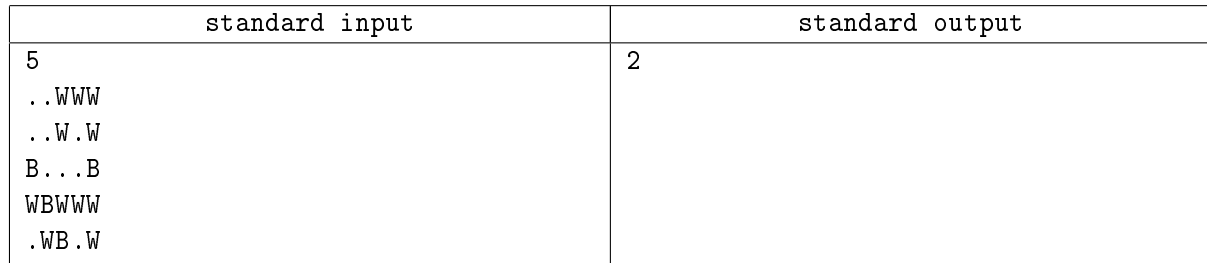

# Задача 3. Беседка

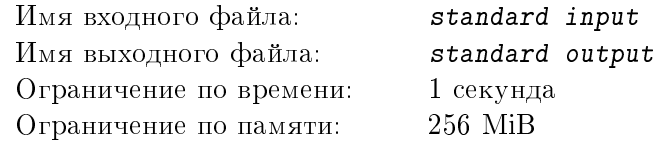

Студент-программист помогал родителям строить на даче беседку. Они вбили в землю  $N$  деревянных столбиков вдоль одной прямой и хотят положить на них плоскую крышу так, чтобы она опиралась на все столбики, при этом крыша не обязательно должна лежать горизонтально. К сожалению, верхушки столбиков оказались не на одной прямой, и поэтому крыша опирается не на все столбики. Необходимо укоротить (вбить глубже или отпилить) часть столбиков так, чтобы крыша смогла опереться на все столбики, при этом не запрещается спилить какой-то столбик полностью и опереть крышу в этом месте на землю. Помогите студенту определить минимально необходимую суммарную длину, на которую надо укоротить столбики.

## Формат входных данных

В первой строке одно целое положительное число  $N,\,2\leqslant\,N\leqslant\,10^5,\,-$  число столбиков. Далее следует  $N$  строк по два целых числа через пробел  $X$  и  $H, \, 0 \, \leqslant \, X \, \leqslant \, 10^5, \, 1 \, \leqslant \, H \, \leqslant \, 10^5,$  где  $X$  – координата столбика, а  $H$  – его высота. Столбики перечислены в порядке возрастания координат.

## Формат выходных данных

В первой и единственной строке одно вещественное число в формате с фиксированной точкой с погрешностью меньшей, чем  $10^{-3},$  – минимально необходимая суммарная длина, на которую надо укоротить столбики.

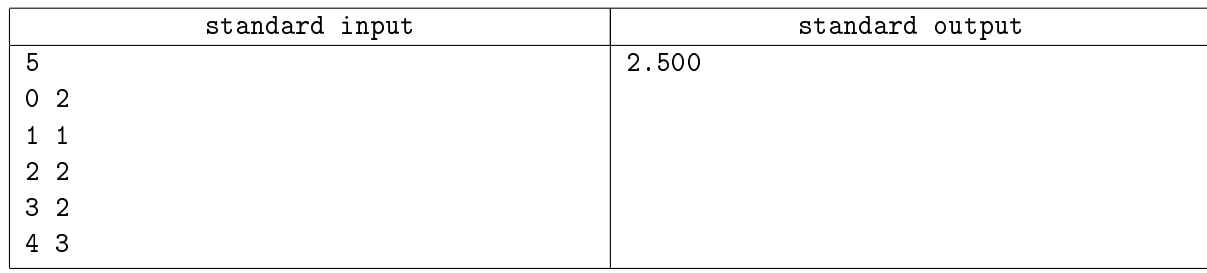

# Задача 4. Комиксы

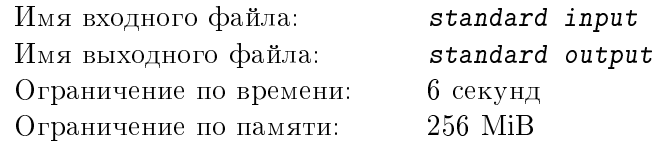

Серия комиксов про вселенную супергероев была очень популярна, потому выходила в течение многих лет. Описываемые события происходили как в прошлом и настоящем, так и в далеком будущем. В разных выпусках были задействованы разные персонажи, но иногда их истории пересекались, и тогда на страницах журналов встречались герои, участвовавшие в параллельных сюжетных линиях.

Конечно, далеко не все читали комиксы по мере их выпуска, потому часто возникал вопрос, в каком порядке следует читать выпущенные номера так, чтобы история каждого персонажа была прочитана в хронологическом порядке. Определите, возможно ли определить такой порядок чтения.

### Формат входных данных

В первой строке одно натуральное число  $N$  – количество выпущенных комиксов,  $2 \leq N \leq 50000$ , Далее N групп строк, каждая из которых описывает один выпуск. В первой строке группы два натуральных числа  $YB$  и  $YD$  через пробел – год начала и год окончания событий, описываемых в выпуске,  $1 \leqslant YB \leqslant YD \leqslant 6\,000$ . Во второй строке группы одно натуральное число  $P$  – количество персонажей, участвующих в описываемых событиях,  $1 \leqslant P \leqslant 20$ . Далее последние  $P$  различных строк группы, в каждой из которых имя одного из участвующих персонажей. Имена персонажей представляют собой непустые строки, состоящие из строчных и прописных латинских букв и цифр. Максимальная длина имени – 7 символов.

## Формат выходных данных

В первой и единственной строке вывести «YES», если выпуски комиксов можно прочитать в такой последовательности, что история каждого персонажа будет прочитана в хронологическом порядке, то есть год начала событий любого выпуска комикса про персонажа будет строго больше года окончания событий любого ранее прочитанного выпуска, в котором также участвовал этот персонаж. В противном случае вывести «NO».

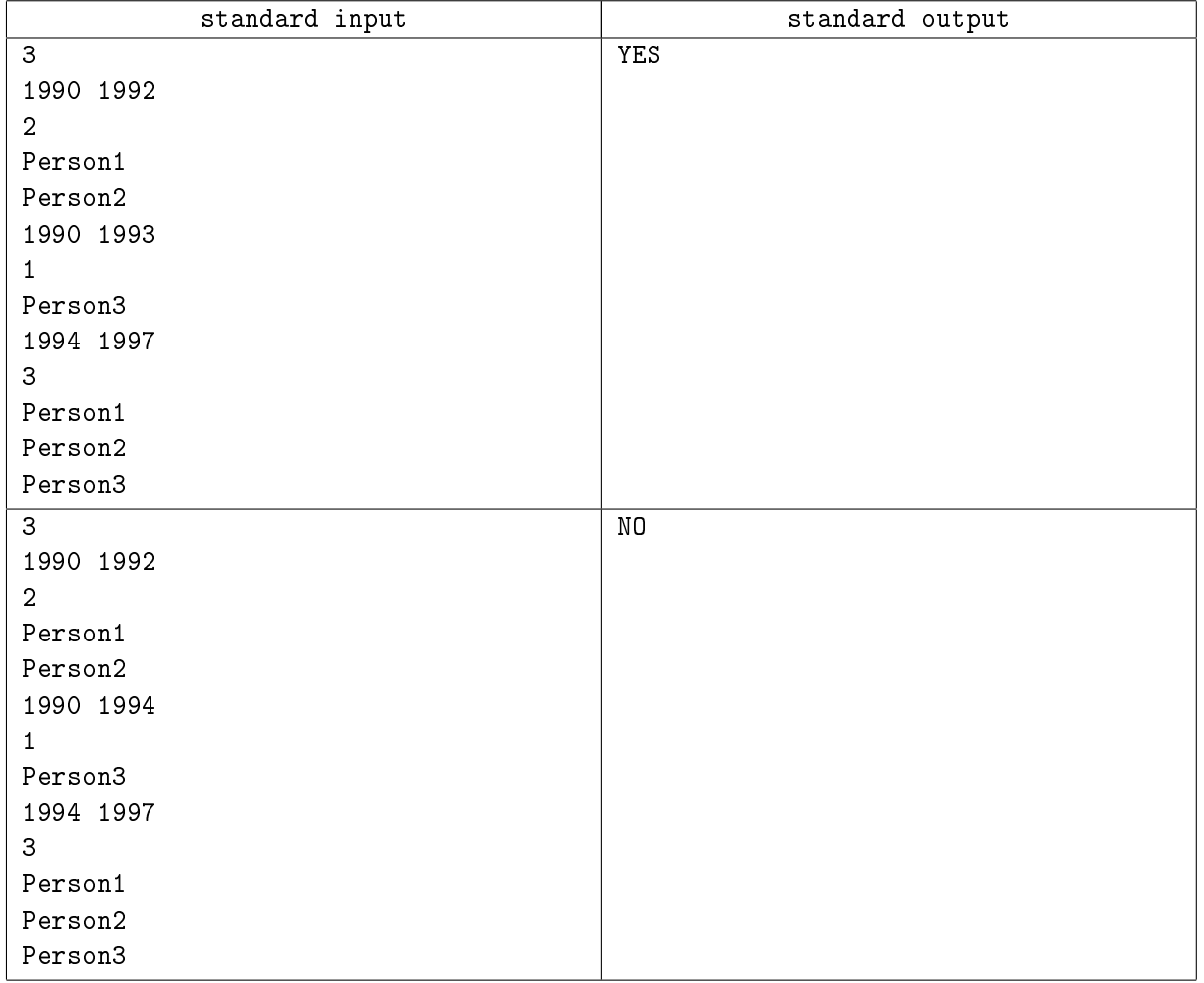

# Задача 5. Последовательности

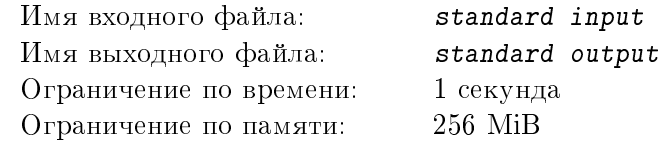

Для некоторого натурального числа  $N$  рассмотрим всевозможные последовательности чисел от 1 до  $N^2$ . Каждой последовательности поставим в соответствие таблицу чисел размером  $N\times N,$  в которую члены последовательности записываются построчно (слева направо, сверху вниз). Будем рассматривать дальше только те последовательности, для которых соответствующая таблица обладает следующим свойством: в каждой строке и каждом столбце числа расположены по возрастанию. Отсортируем множество этих последовательностей, определив порядок так: последовательность  $A$ меньше последовательности B, если существует номер *i* такой, что  $A(k) = B(k)$  для всех k от 1 до  $i-1$ , а  $A(i) < B(i)$ . Требуется по заданному номеру M определить соответствующую последовательность, учитывая, что последовательности нумеруются с 1.

### Формат входных данных

В первой строке два целых числа через пробел:  $N, 1 \leq N \leq 7$ , и  $M$  – номер искомой последовательности,  $1 \leqslant M \leqslant 10^{15}$ .

#### Формат выходных данных

В первой и единственной строке вывести  $N^2$  чисел через пробел, образующих  $M$ -ую последовательность, удовлетворяющую условию. Если такой последовательности не существует, вывести «IMPOSSIBLE».

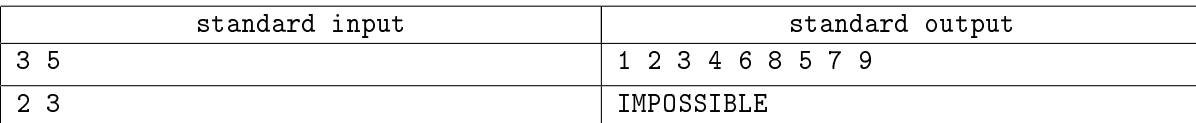

# Задача 6. Кубик Рубика

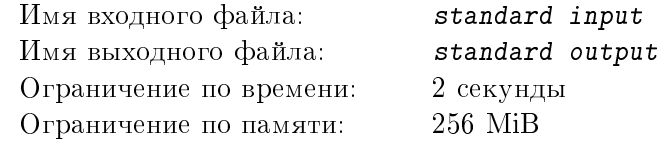

Рассмотрим собранный кубик Рубика размера  $N \times N \times N$ , ребра которого расположены параллельно координатным осям. Будем считать, что ось X направлена направо, ось  $Y$  – вперед, а ось Z – вверх. Таким образом, направляющие осей образуют правую тройку векторов. Обозначим цвета граней заглавными латинскими буквами:  $L$  – цвет левой грани,  $R$  – цвет правой грани,  $B$  – цвет задней грани,  $F$  – цвет передней грани,  $D$  – цвет нижней грани,  $U$  – цвет верхней грани. Робот может выполнять с кубиком следующую операцию – он может повернуть любой ряд от 1 до  $N$  вокруг перпендикулярной ему оси на 90, 180 или 270 градусов по или против часовой стрелки. Определите цвета клеток на задней грани кубика после выполнения роботом заданной последовательности команд.

## Формат входных данных

В первой строке два натуральных числа через пробел:  $N$  – размер кубика,  $1 \leqslant N \leqslant 1000$ , и  $K$ – количество команд для робота,  $1 \leqslant K \leqslant 100$ . Далее  $K$  строк, каждая из которых описывает одну команду для робота. Строка начинается с символа 'X', 'Y' или 'Z', определяющего ось вращения. Далее через пробел одно из чисел «90», «180», «270», «-90», «-180», «-270» – угол, на который робот будет вращать ряд кубика вокруг заданной оси. Далее через пробел одно число  $R$  – номер вращаемого ряда,  $1 \le R \le N$ .

## Формат выходных данных

 $N$  строк, в каждой из которых по  $N$  символов, – цвета клеток задней грани после выполнения роботом всей последовательности команд. Цвета клеток выводить в порядке слева направо, сверху вниз, то есть первая строка соответствует цветам верхнего ряда клеток и так далее.

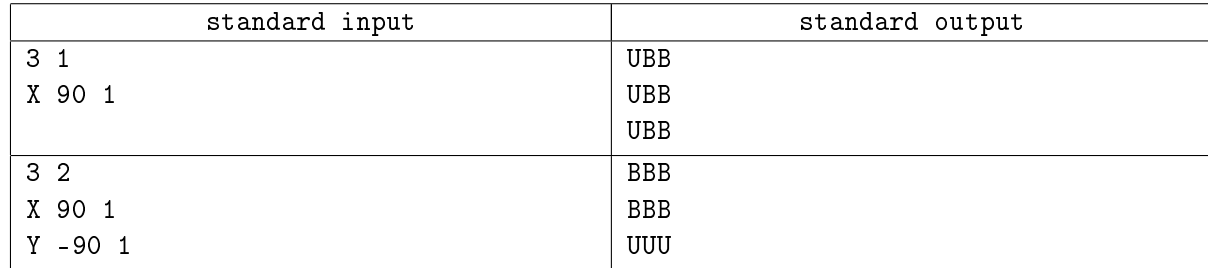

# Задача 7. Логистика

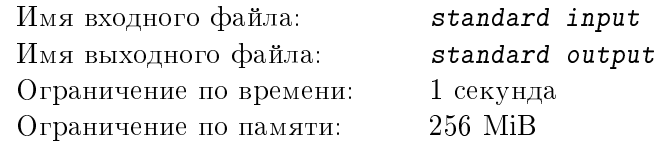

У логистической компании есть два склада, А и В. Однажды компания получила крупный заказ на доставку  $N$  контейнеров товаров, которые были размещены на складе  $A$ . Под доставку было выделено  $N$  машин, они были загружены по одному контейнеру на каждую машину и тронулись в путь. В это время директору позвонил один из менеджеров и сообщил, что на складе  $B$  находится контейнеров с товарами для той же фирмы. Директор знал, что вообще-то на каждую машину можно поставить два контейнера, но только если их суммарный вес не превышает  $V$ . Определите количество контейнеров со склада  $B$ , которые можно загрузить на имеющиеся машины, не перемещая уже находящиеся в них контейнеры со склада  $A$ .

## Формат входных данных

В первой строке три целых числа, разделенных пробелами,  $N, \; K$  и  $V, \; (1 \leqslant N, K, V \leqslant 10^5),$ где  $N$  – количество машин, загруженных контейнерами со склада  $A, K$  – количество контейнеров на складе B, V – максимально допустимый суммарный вес, при котором на машину разрешается ставить два контейнера. Во второй строке  $N$  разделенных пробелами положительных целых чисел, не превышающих  $10^5,$  – веса контейнеров со склада  $A$ . В третьей строке  $K$  разделенных пробелами положительных целых чисел, не превышающих  $10^5,$  – веса контейнеров на складе  $B.$ 

### Формат выходных данных

В первой и единственной строке одно целое число – количество контейнеров со склада  $B$ , которые можно загрузить на имеющиеся машины.

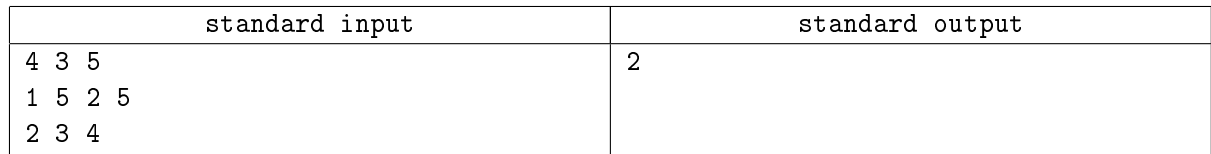

# Задача 8. Брат и сестра

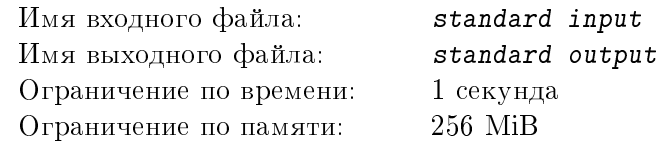

Мама уехала в командировку на  $N$  дней и оставила детям, мальчику и девочке, расписание дел по дому. На каждый день запланировано ровно одно дело: мыть пол или мыть посуду. Брату очень не нравится мыть пол, а сестре – посуду, к тому же оба хотели, чтобы дни дежурств шли непрерывно. Поэтому они решили поделить дни не поровну, а следующим образом: первые несколько дней должен дежурить брат, а все остальное время – сестра. При этом во время дежурства брата число дней мытья посуды должно быть больше, чем дней мытья полов, а в оставшиеся дни – наоборот, число дней мытья посуды должно быть меньше, чем дней мытья полов. При этом каждый должен дежурить хотя бы один день. Осталось выяснить, возможно ли так поделить дни дежурства.

### Формат входных данных

В первой строке одно целое число  $N, 1 \leq N \leq 10^6$  – число дней командировки мамы. Во второй строке N символов – расписание дел по дому. Символ '0' в позиции *i* означает мытье посуды в *i*-й день, а символ '1' – мытье пола. Других символов в строке нет.

### Формат выходных данных

В первой и единственной строке вывести «YES», если дежурства поделить в соответствии с требованиями можно, и «NO», если нельзя.

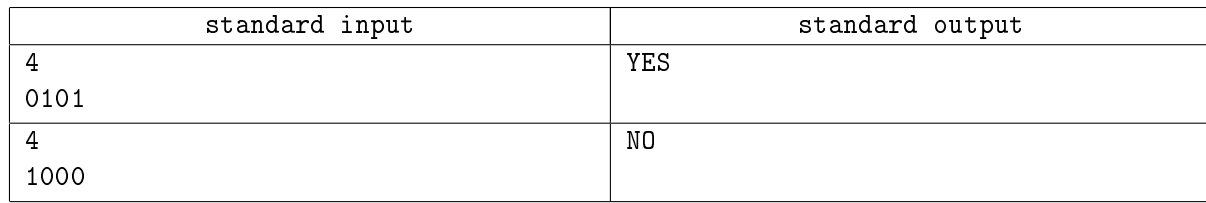

# Задача 9. Вирус

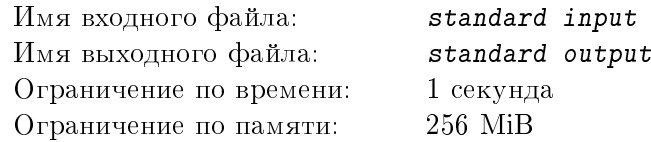

В пробирке живет колония бактерий. В ходе своего жизненного цикла каждая бактерия ежедневно в 18:00 воспроизводит еще  $K$  таких же бактерий. В рамках эксперимента ученые решили поместить в пробирку N клеток вируса. Каждая клетка вируса ежедневно в 6:00 превращает одну бактерию в клетку вируса. Определите, на какой день колония бактерий будет полностью уничтожена, если вирусы будут заселены в пробирку сразу после полуночи.

## Формат входных данных

В первой и единственной строке три натуральных числа через пробел:  $N$  – количество помещаемых в пробирку клеток вируса,  $M$  – количество бактерий в пробирке в момент подселения вируса, – количество новых бактерий, ежедневно воспроизводимых каждой бактерией,  $1\,\leqslant\,N,M\,\leqslant\,10^{9},$  $1 \leqslant K \leqslant 1000$ .

### Формат выходных данных

В первой и единственной строке одно целое число – номер дня, когда колония бактерий будет уничтожена. День подселения вируса считается первым. Если колония бактерий не вымрет никогда, вывести «Never».

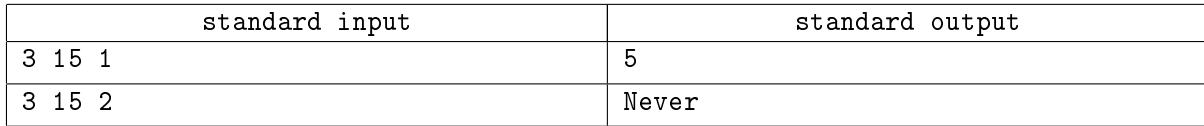

# Задача 10. Шифр

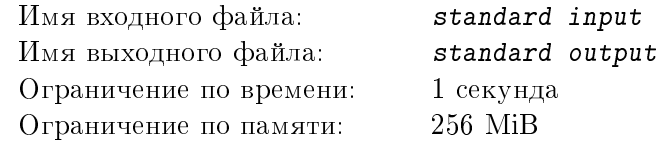

Одним из этапов шифрования сообщения было добавление к нему незначащих символов. Для этого выбиралась некоторая непустая строка  $Q$ , которую будем называть ключом, а затем каждой строке S шифруемого сообщения (возможно, пустой) ставилась в соответствие другая строка  $P$ , получаемая добавлением строки S в произвольное место строки Q. После этого в полученную последовательность строк добавлялись другие строки, сформированные таким образом, чтобы они не могли быть получены с заданным ключом вышеописанным способом.

Зная ключ и результирующую последовательность строк, определите количество строк в шифруемом сообщении.

### Формат входных данных

В первой строке одно натуральное число  $K$  – количество строк в зашифрованном сообщении,  $1 \leqslant K \leqslant 1\,000$ . Вторая строка является ключом. Гарантируется, что эта строка непустая и ее длина  $L$  не превышает 1 000. Далее  $K$  непустых строк, представляющих собой зашифрованное сообщение. Длина каждой из этих строк не превышает 2L. Все строки состоят из строчных латинских букв.

# Формат выходных данных

В первой и единственной строке одно целое неотрицательное число – количество строк в шифруемом сообщении.

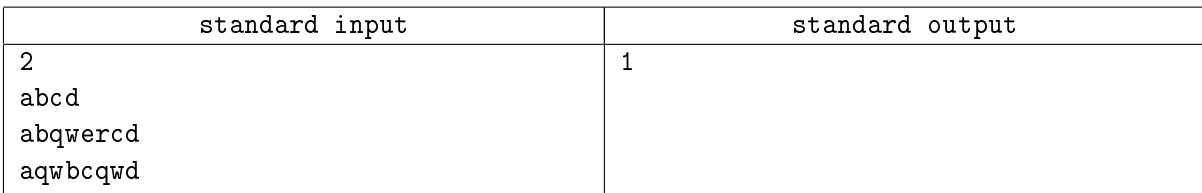

# Задача 11. Псевдотетрис

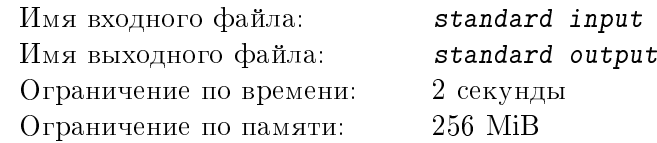

На прямую, параллельную оси X, поочередно строго вертикально опускаются прямоугольники, ориентированные по координатным осям. Каждый прямоугольник опускается до тех пор, пока не наткнется либо на исходную прямую, либо на другой прямоугольник. Определите, какова максимальная высота фигуры, полученной из заданной последовательности прямоугольников.

## Формат входных данных

В первой строке одно натуральное число  $N$  – количество прямоугольников в последовательности,  $1 \leq N \leq 100\,000$ . Далее N строк по три числа через пробел, задающих последовательность прямоугольников:

 $W$  – ширина прямоугольника – вещественное число, не меньше, чем 0.01;

 $H$  – высота прямоугольника – целое число от 1 до 1000;

 $XC$  – X-координата центра прямоугольника – вещественное число.

Гарантируется, что все прямоугольники находятся в диапазоне от  $-2 \cdot 10^9$  до  $2 \cdot 10^9$  по оси X. Все вещественные числа заданы с двумя знаками после точки в формате с фиксированной точкой.

## Формат выходных данных

В первой и единственной строке одно целое число – максимальная высота фигуры, полученной после того, как все прямоугольники опустятся.

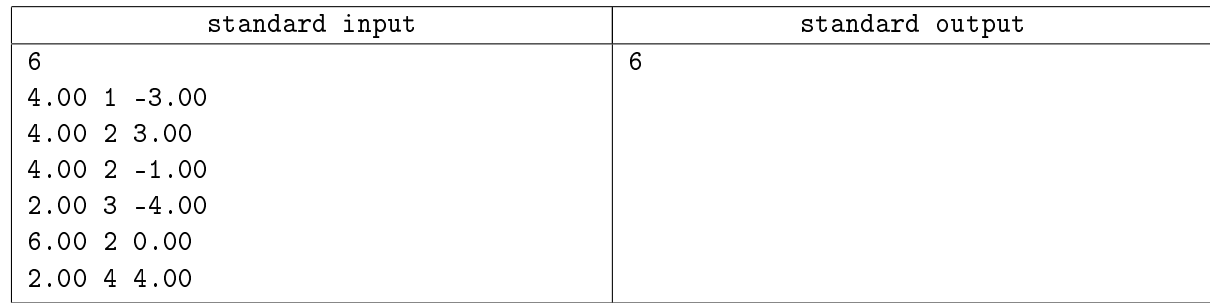